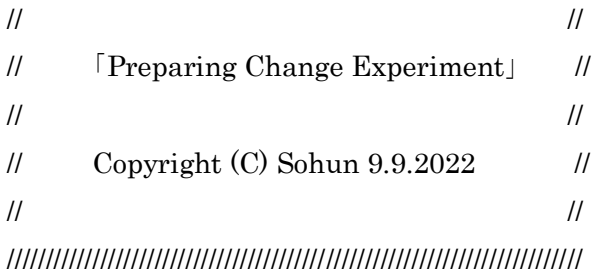

 $1******$ ク ラ ス 読  $\mathcal{Z}_{\mathcal{F}}$  $\mathcal{D}$ 込  $\cancel{a}$ \*\*\*\*\*\*\*\*\*\*\*\*/ import java.awt.\*; import java.awt.event.\*; import java.lang.Math;

## public class MyChangeEngj extends Frame implements Runnable

//スレッドを使えるようにする

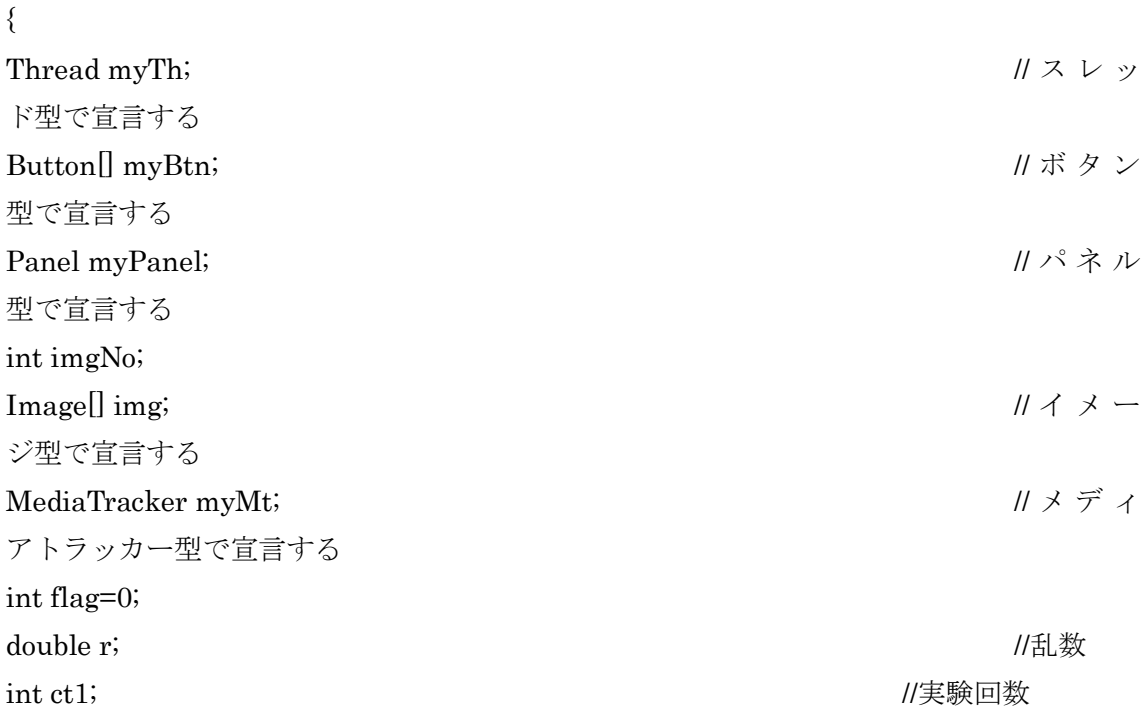

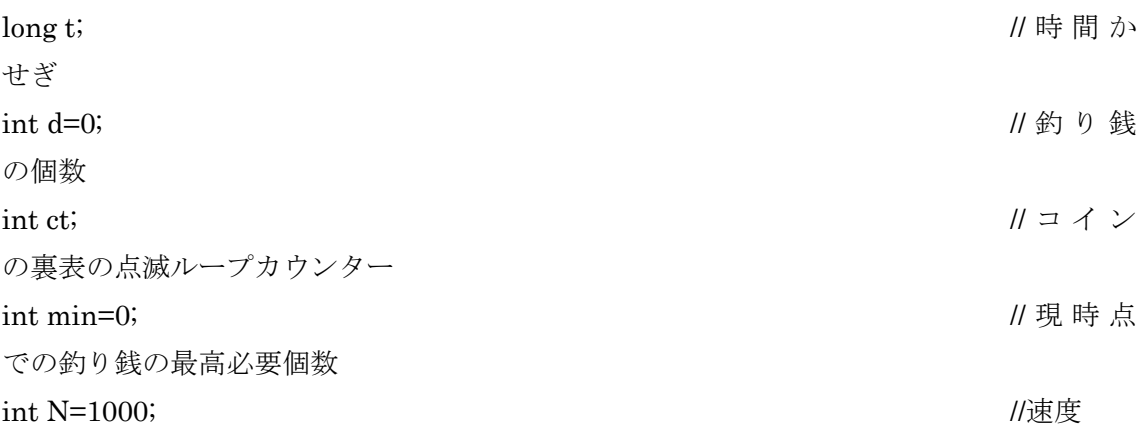

 $1******$  $\overline{z}$ と  $\overline{A}$  $\mathcal{R}$  $\mathbb{R}$  $\mathcal{O}$ 定 義  $\searrow$  $\vee$  $\, \nu$  $\overline{\phantom{0}}$ \*\*\*\*\*/ public MyChangeEngj() ₹ setSize(300+10,360); //フレームの大きさ addWindowListener(new WindowAdapter(){ //フレームの定義 public void windowClosing(WindowEvent e){ System.exit(0);  $\left\{ \right.$  $\})$ ; myTh=null; //スレッドの初期化 if (myTh==null) //スレッドの実体化  $\{$ myTh=new Thread(this); myTh.start();  $\}$ //setBackground(Color.magenta); //背景色の設定 11ループカウンタ int count;  $\overline{\phantom{0}}$ imgNo=0;

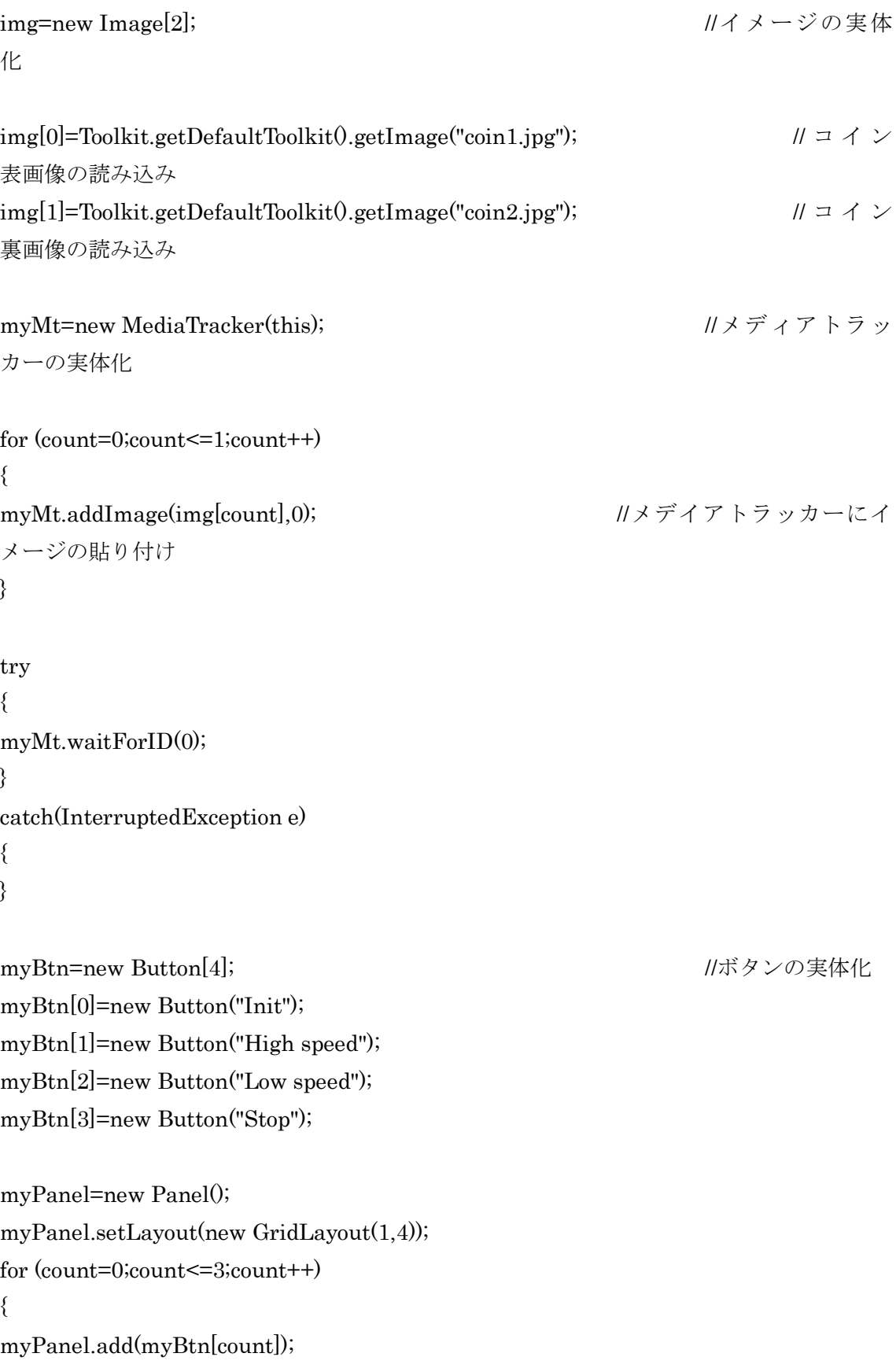

} setLayout(new BorderLayout()); add("South",myPanel); myBtn[0].addActionListener(new ActionListener0{ //初期化ボタン public void actionPerformed(ActionEvent e){ flag=0; r=0.1; repaint(); } }); myBtn[1].addActionListener(new ActionListener $0\{$  //高速ボタン public void actionPerformed(ActionEvent e){ flag=1; N=100; repaint(); } }); myBtn[2].addActionListener(new ActionListener(){ //低速ボタン public void actionPerformed(ActionEvent e){ flag=2; N=1000; repaint(); } }); myBtn[3].addActionListener(new ActionListener(){ //停止ボタン public void actionPerformed(ActionEvent e){ flag=3; repaint();

}

});

}//public void init()

```
1******public
                    void
                             run()\lambda\mathcal{Y}\mathbb{R}\dot{y}******/
public void run()
\{while (true)
\{try
₹
myTh.sleep(N);
\}catch (InterruptedException e) {}
if (flag==1 | | flag==2)\{repaint();
\mathcal{E}\}\mathcal{E}1******public
                 void
                        paint(Graphics
                                            \lambda\mathcal{Y}\mathcal{A}g)\dot{y}public void paint(Graphics g)
\{if (myMt.checkID(0))
\{Ⅱ初期状態と初期化ボタンを押したときのイベント処理
if (\text{flag}==0)\{//全体のクリア
g.clearRect(0,0,300,360);
ct1=0;//実験回数
```

```
d=0; //釣り銭の個数の初期化
min=0; 2000 min=0; 2000 min=0; 2000 min=0; 2000 min=0; 2000 min=0; 2000 min=0; 2000 min=0; 2000 min=
の初期化
g.drawString("Number of guests="+ct1,100-10,110); //実験回数の表示
g.drawImage(img[0],135,30,this); //コインの表示
g.drawString("Coin",135+1,75);
g.drawString("Number of change (500 yen coins)="+d,80-35,140);
g.drawString("Maximum required number of change now="+(1*min), 20+5, 170);
g.drawString("Copyright(C) Sohun 9.2022",80,320);//作者表示
}/if (flag==0)
// 高 速 ボ タ ン ま た は 低 速 ボ タ ン を 押 し た と き の イ ベ ン ト 処 理
----------------------------------------------
else if (\text{flag}==1 \mid \text{flag}==2){
ct1++;g.drawImage(img[0],135,30,this); //コインの表示
g.drawString("Coin",135+1,75);
g.drawString("Number of change (500 \text{ yen coins}) = "+d,80-35,140);g.drawString("Maximum required number of change now="+(1*min),20+5,170);
g.drawString("Number of guests="+ct1,100-10,110); //実験回数の表示
g.drawString("Copyright(C) Sohun 9.2022",80,320);//作者表示
//判断前のコインの裏表の点滅 ………………………………………………
for (ct=1;ct=<=3;ct++){
g.drawImage(img[0],135,30,this);
for (t=1; t \le 3000000; t++)g.drawImage(img[1],135,30,this);
for (t=1;t=3000000;t++)\}}
```

```
//コインの表裏の判断----------------------------------------------------------
r=Math.random();
if (r<0.5){
g.drawImage(img[0],135,30,this);//表が出た
d= d+1;}
else
{
g.drawImage(img[1],135,30,this);//裏が出た
d=d-1;}
g.clearRect(0,100,300,60); //部分消去
g.drawString("Number of change (500 yen coins)="+d,80-35,140);
//現時点での釣り銭(500円玉)の最高必要個数の判断
if (d \leq min){
min=d;
}
g.drawString("Maximum required number of change now="+(-1*min),20+5,170);
g.drawString("Number of guests="+ct1,100-10,110); //実験回数の表示
}//else if (flag==1 || flag==2)
//停止ボタンを押したときのイベント処理 --------------------------------------------------------------
else if (flag==3)
{
g.drawImage(img[0],135,30,this); //コインの表示
g.drawString("Coin",135+1,75);
```

```
g.drawString("Number of change (500 yen coins)="+d,80-35,140);
g.drawString("Maximum required number of change now="+(-1*min),20+5,170);
g.drawString("Number of guests="+ct1,100-10,110); //実験回数の表示
g.drawString("Copyright(C) Sohun 9.2022",80,320);//作者表示
//コインの表示 --------------------------------------------------------------
if (r<0.5){
g.drawImage(img[0],135,30,this); //表が出た
}
else
{
g.drawImage(img[1],135,30,this); //裏が出た
}
g.clearRect(0,100,300,60); //部分消去
g.drawString("Number of change (500 \text{ yen coins}) = "+d,80-35,140);//現時点での釣り銭(500円玉)の最高必要個数の判断
if (d<=min){
min=d;
}
g.drawString("Maximum required number of change now="+(-1*min),20+5,170);
g.drawString("Number of guests="+ct1,100-10,110); //実験回数の表示
}//else if (flag==3)
```

```
}//if (myMt.checkID(0))
```
}//public void paint(Graphics g)

 $1******$ public static void main  $\lambda$  $\mathcal{Y}$  $\mathcal{Y}$  $\mathcal{L}$  $\ddot{\phantom{0}}$  $**/$ public static void main(String[] args){ Frame w=new MyChangeEngj(); w.show(); }//public static void main(String[] args)

}//public class FTurisen2 extends Frame implements Runnable